# Photoshop Perfectionnement **- <sup>2</sup> JOURS - OBJECTIFS**

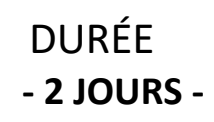

Formaplus Concept 42300 Roanne Tél 06 50 38 32 08 [contact@formaplusconcept.fr](mailto:contact@formaplusconcept.fr) [www.formaplusconcept.com](http://www.formaplusconcept.com/)

### PUBLIC :

Tout public

# PRÉ-REQUIS :

- Posséder les bases sur le logiciel Photoshop
- Connaissance des fonctionnalités de base

# DÉROULÉ DE LA FORMATION :

- Lieu : Inter-entreprises Intra-entreprises Visio
- Horaires : 9H00-12H30 13H30-17H00

# Méthodes Pédagogique :

- Inductive
- Alternance théorique et pratique

#### Support de cours :

Support de cours Adobe adapté au logiciel étudié

# Validation des acquis :

- Exercices de positionnement final
- Attestation de fin de formation
- Passage de la certification TOSA (en option)

- Pour toutes personnes souhaitant développer ses connaissances technique sur Photoshop afin de réaliser des contenus complexe et faire de la retouche d'images avancée.
- Concevoir différents supports de communication de qualitatif et professionnel en tenant compte des contraintes d'impression.

#### À **l'issue de la formation, le stagiaire sera capable de :**

- Maîtriser les techniques avancées de retouche et de manipulation d'images.
- Utiliser efficacement les fonctionnalités avancées pour des tâches spécifiques telles que la correction des couleurs, la retouche avancée des portraits, la création d'effets spéciaux, etc.
- Explorer les possibilités créatives pour réaliser des compositions visuelles complexes et artistiques.
- Appliquer des techniques avancées de conception et de création.
- Optimiser le flux de travail en utilisant les raccourcis clavier, les scripts et les automatisations.

# **FONCTIONNALITÉS AVANCÉES DE PHOTOSHOP**

- Conception de maquettes pour le web-design et web-mobile Espace de travail
- Utilisation avancée des outils de sélection et de modification
- Créer des sélections avec les couches alphas
- Redimensionner la zone de travail de son document
- Recadrage d'images
- Utiliser les couches alphas comme masque de fusion
- Editer en mode masque
- Montage vidéo avec Photoshop

# **IDENTITÉ COLORIMÉTRIQUE**

- Réglage des préférences couleurs
- Sélection des profils ICC en fonction des projets

# **FORMES ET DESSINS VECTORIELS**

- Utilisations des outils de dessins vectoriel
- Éditer et transformer son tracés
- Convertir un tracé, le transformer en masque de fusion
- Texte curviligne
- Importer des éléments vectoriels d'Illustrator
- Différencier les différents styles de calques

# **RETOUCHE ET MONTAGE PHOTO**

- La correction colorimétrique ( teinte/saturation, niveau, courbes,...)
- Les masques de fusion et d'écrêtage
- Utilisation du mode non destructif avec les objets et filtres dynamiques
- Calques de réglages ou de remplissage
- Filtres et styles de claques

# **AUTOMATISATION D'ACTIONS**

- Processus d'enregistrement des images
- Gestionnaire des événements de scripts
- Traitement par lots pour l'optimisation du flux de travail.
- Créer des planches contact.

# **IMPORTATION / EXPORTATION**

- Les méthodes d'import et export
- Incorporer des fichiers vectoriel venant de Illustrator
- Préparer son document pour l'impression
- Prédéfinir les paramètres d'export PDF

# **PASSAGE DE LA CERTIFICATION TOSA (OPTION)**

08/12/2023